# **RPI 4B model reference platform for RDKV**

### Host setup:

Refer to the link for host setup details: [Host Setup](https://wiki.rdkcentral.com/display/RDK/How+to+Build#HowtoBuild-SettinguptheHostEnvironment)

## Repo setup:

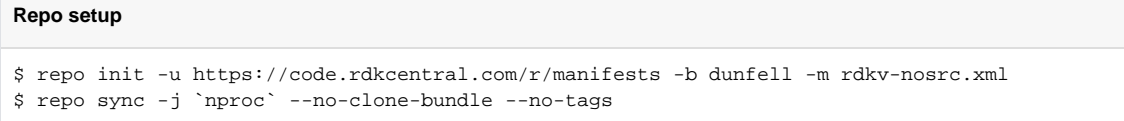

### Build Instructions:

#### **Media client**

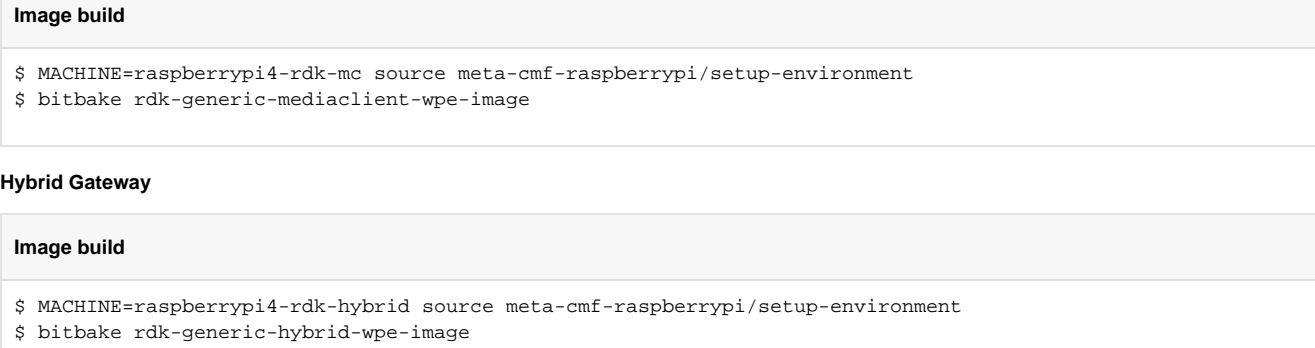

The generated image resides under the directory build-<MACHINE>/tmp/deploy/images/<MACHINE> of the Yocto workspace

# Flash Procedure

The micro SD card should not have any partition while flashing the image. The complete memory of the card should be free

# **Flashing procedure** # of - output file (the device file for the inserted micro SD card \$ bzcat <IMAGE\_NAME>-<MACHINE>.wic.bz2 | sudo dd of=/dev/sdb bs=4M iflag=fullblock oflag=direct conv=fsync

### Known Issues:

it.

[REFPLTV-1029](https://jira.rdkcentral.com/jira/browse/REFPLTV-1029?src=confmacro) - Jira project doesn't exist or you don't have permission to view

1.

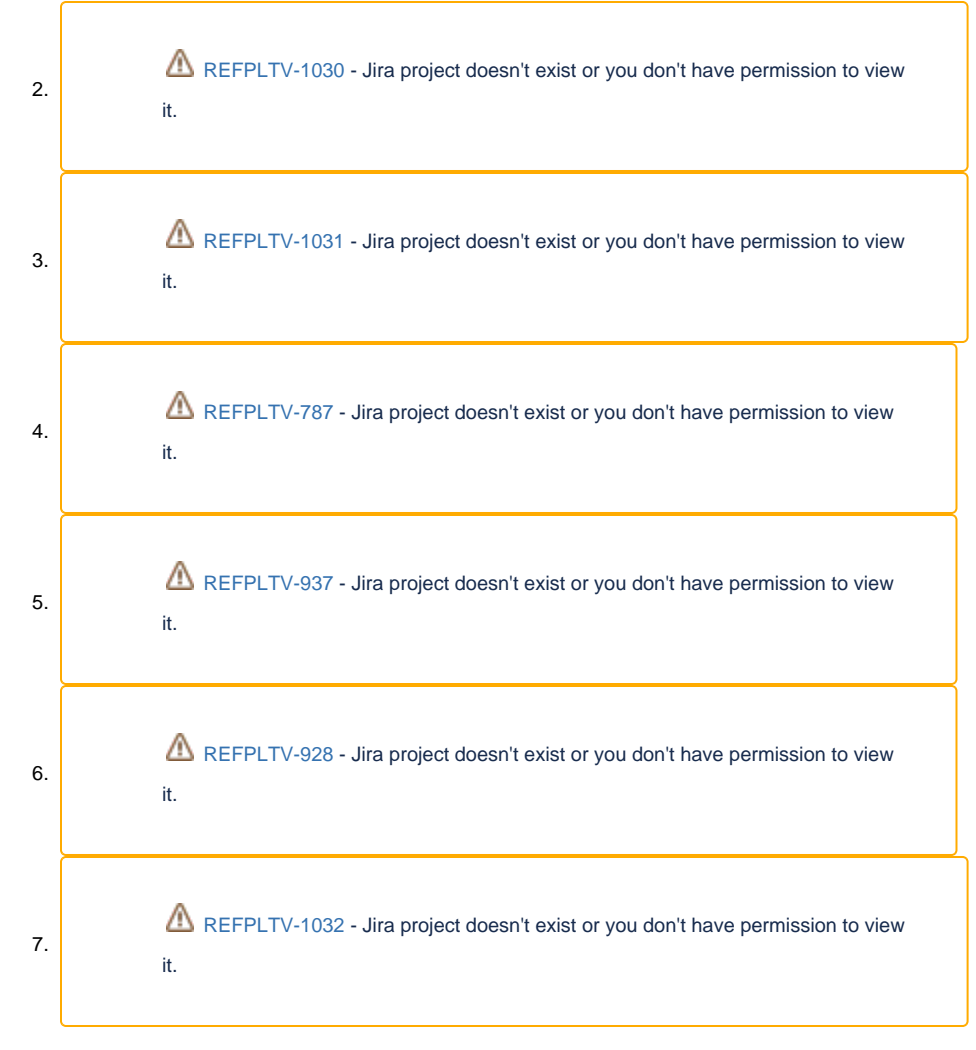

**NOTE : RPI4 support is enabled on dunfell with 32 bit Kernel.[\[64 bit kernel migration is in progress](#)]**